Федеральное государственное унитарное предприятие «Всероссийский научноисследовательский институт метрологии им. Д.И. Менделеева» ФГУП «ВНИИМ им Д. И. Менделеева»

УТВЕРЖДАЮ WHECKOM И.о. генерального директора ФГУП ВНИИМ ИМ. Д.И. Менделеева» А.Н. Пронин нститут MHAS «06» марта 2020 г. **740007** ONOTIVITION APPLIES unsoda

#### Государственная система обеспечения единства измерений

Расходомеры ультразвуковые многолучевые РУМ

## **МЕТОДИКА ПОВЕРКИ**

МП 2550-0366-2020

Руководитель отдела ФГУП «ВНИИМ им. Д.И. Менделеева»

К.В. Попов

Руководитель отдела ФГУП «ВНИИМ им. Д.И. Менделеева»

\_\_\_\_ А.В. Домостроев

Санкт-Петербург 2020 г.

Настоящая методика поверки распространяется на расходомеры ультразвуковые многолучевые РУМ (далее - расходомеры), выпускаемые по АТЛМ.407151.001ТУ «Расходомеры ультразвуковые многолучевые РУМ. Технические условия», и устанавливает методику их первичной и периодической поверки.

## **1. Операции поверки**

1.1 При проведении поверки выполняются операции в соответствии с таблицей 1. Таблица 1

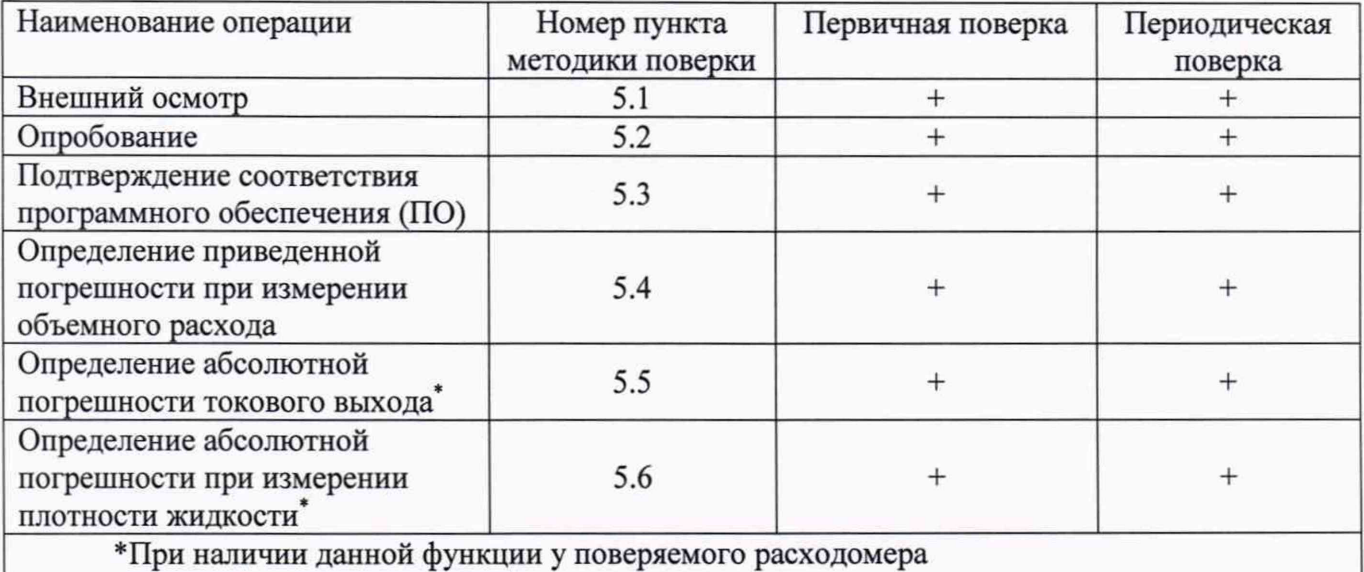

В случае получения отрицательных результатов при проведении какой-либо операции поверка прекращается.

### **2. Средства поверки и вспомогательное оборудование**

При проведении поверки применяются нижеперечисленные средства поверки и вспомогательное оборудование:

Таблица 2

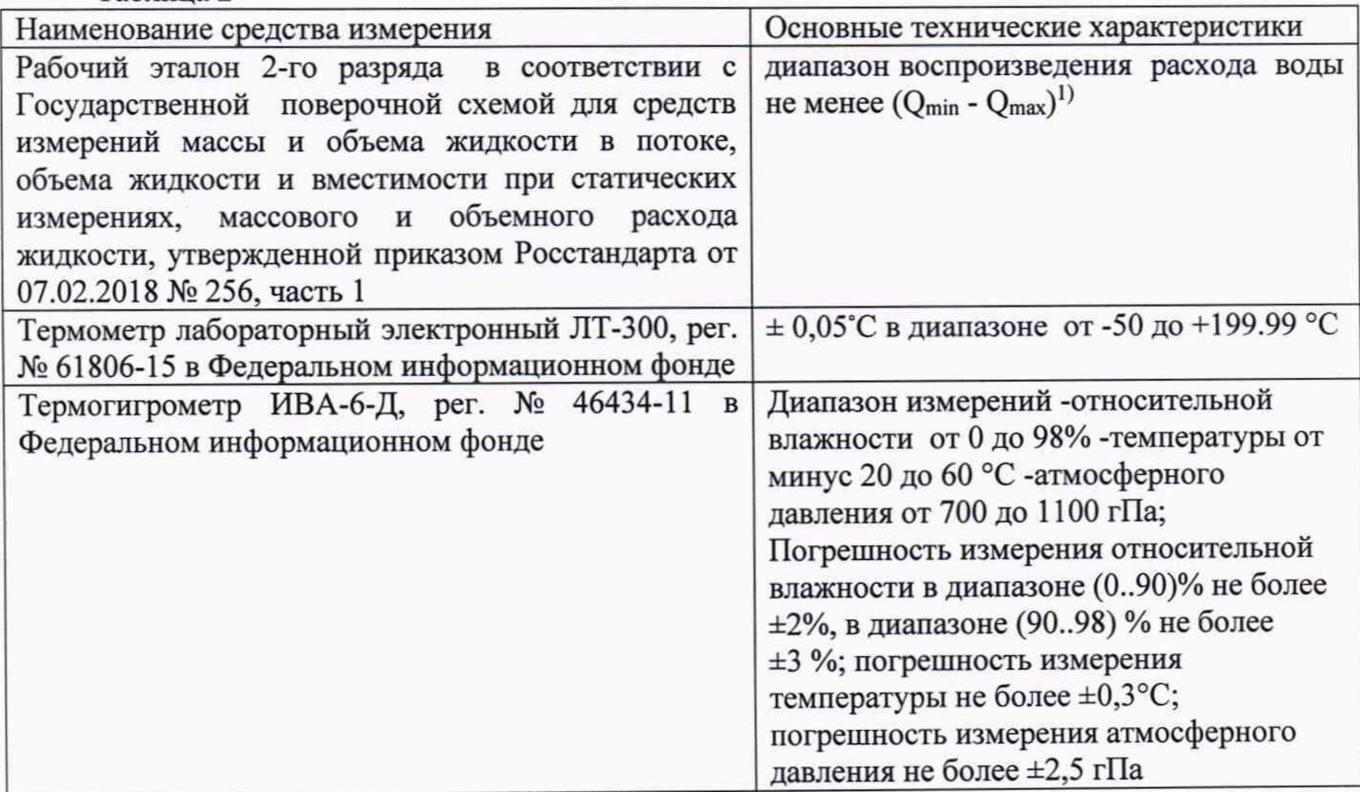

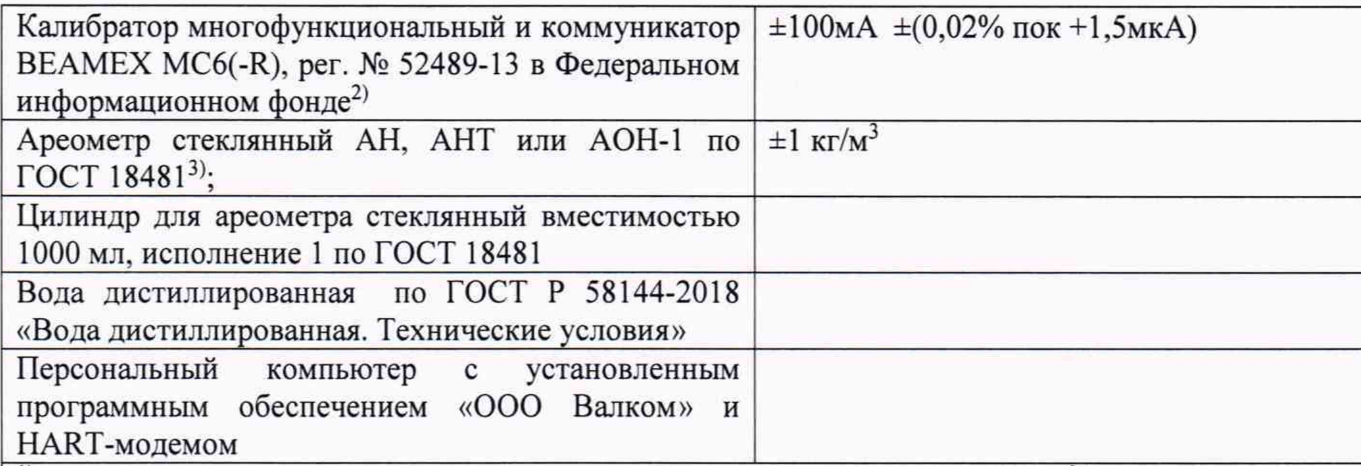

<sup>1)</sup> в случае невозможности обеспечить расход  $Q_{\text{max}}$ , при расходе свыше 200 м<sup>3</sup>/ч значение расхода при поверке должно составлять не менее 30% от верхнего предела диапазона измерений расходомера;

<sup>2)</sup> допускается применять другие средства измерений с ПГ не более $\pm 0.005$  мА.

<sup>3)</sup> допускается применять другие средства измерений с ПГ не более $\pm$ 5 кг/м<sup>3</sup>.

Средства поверки должны иметь действующие свидетельства о поверке.

- допускается применять другие эталоны, СИ и вспомогательное оборудование, обеспечивающие определение метрологических характеристик поверяемых средств измерений с требуемой точностью;

## **3. Требования безопасности**

3.1 При поверке необходимо соблюдать требования:

- правил пожарной безопасности;

- «Правил технической эксплуатации электроустановок потребителей» (утверждены приказом № 6 Минэнерго России от 13.01.03 г.);

 $-P\overline{\mu}$  153-34.0-03.150-00 (с изм. 2003) «Межотраслевые правила по охране труда (правилами безопасности) при эксплуатации электроустановок»;

- «Правил устройства электроустановок (ПУЭ) потребителей» (6-е изд., 7-е изд.);

- правил безопасности при эксплуатации средств поверки, приведенных в эксплуатационной документации;

3.2 При поверке необходимо соблюдать требования ГОСТ 12.3.019-80 «Система стандартов безопасности труда. Испытания и измерения электрические. Общие требования безопасности».

3.3 К поверке допускаются лица, имеющие квалификационную группу по технике безопасности не ниже III согласно «Правилам техники безопасности при эксплуатации электроустановок потребителей», изучившие паспорт и руководство по эксплуатации (РЭ) и правила пользования средствами поверки. Поверитель должен пройти инструктаж по технике безопасности и противопожарной безопасности, в том числе и на рабочем месте.

*При пользовании настоящей методикой следует в установленном порядке проверить действие перечисленных в Разделе 3 нормативных документов. Если нормативный документ заменен или частично изменен***,** *то следует руководствоваться положениями заменяющего или частично заменяющего документа. Если нормативный документ отменен без замены***,** *то положение, в котором дана ссьшка на него***,** *применяют в части, не затрагивающей эту ссылку».*

#### **4. Условия поверки и подготовка к ней**

При проведении поверки должны быть соблюдены следующие условия:

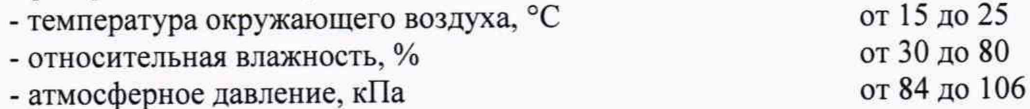

Перед проведением поверки необходимо выполнить следующие подготовительные работы:

- подготавливают к работе расходомер согласно РЭ;

- подготавливают эталоны, СИ согласно эксплуатационной документации на них;

- обеспечивают соблюдение требований безопасности соответствующего раздела руководства по эксплуатации на поверочное оборудование.

#### **5. Проведение поверки**

5.1 Внешний осмотр.

При проведении внешнего осмотра должно быть установлено соответствие прибора следующим требованиям:

- комплектность должна соответствовать паспорту на поверяемый расходомер;

- расходомер не должен иметь механических повреждений;

Результаты внешнего осмотра признаются положительными, если поверяемый расходомер не имеет механических повреждений и дефектов, влияющих на работоспособность расходомера.

5.2 Опробование

Установить расходомер на проливную установку. Подключить аналоговый или импульсный выход расходомера к соответствующим входам эталонной установки.

Задать несколько значений расхода, убедиться, что показания расходомера изменяются вслед за изменением расхода.

Подключить расходомер к персональному компьютеру с помощью HART-модема НМК01 или его аналога. Установить связь с устройством при помощи автономного программного обеспечения «Расходомеры РУМ ООО «Валком».ехе», выбрав в основном окне COM-порт, на котором определился в системе HART-модем и адрес расходомера. Порядок подключения к расходомеру указан во всплывающем меню кнопки «?»

С помощью кнопки «самодиагностика» из меню внешнего ПОрасходомера запустить функцию самодиагностики. В случае выдачи одного из сигналов ошибок требуется убедиться, что расходомер полностью заполнен жидкостью, отсутствуют посторонние предметы внутри расходомера, удалить пузырьки газа с поверхности акустических антенн, после чего процедуру самодиагностики повторить. Результат поверки по данному пункту считают положительным, если на дисплей будет выдано сообщение «ошибок нет»

5.3 Подтверждение соответствия программного обеспечения (ПО)

Подключить расходомер к персональному компьютеру с помощью HART-модема НМК01 или его аналога. Установить связь с устройством при помощи автономного программного обеспечения «Расходомеры РУМ ООО Валком.ехе»,выбрав в основном окне COM-порт, на котором определился в системе HART-модем и адрес расходомера.

Нажать кнопку «чтение версии».

Подтверждение можно считать успешным, если номер версии программного обеспечения поверяемого расходомера совпадает (или является не ниже) с номером версии, указанным в таблице 3:

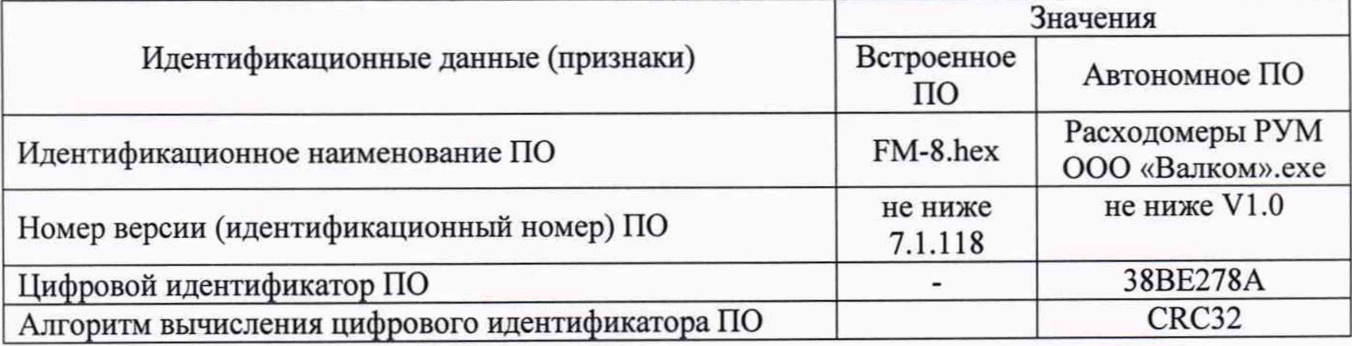

Таблица 3 - Идентификационные данные программного обеспечения

Примечание - Значение цифрового идентификатора ПО, приведённые в таблице, относятся к ПО указанной версии

Определение метрологических характеристик при измерении объемного расхода. 5.4

5.4.1 Определение погрешности при измерении объемного расхода проливным методом.

В соответствии с Руководством по эксплуатации эталонной установки, задают не менее 3-х значений расхода, распределенных между Qmin и Qmax (соответствует минимальному и максимальному значению расхода). При невозможности проведения поверки при расходе О<sub>тах</sub> допускается проведение поверки при расходе не менее 200 м<sup>3</sup>/ч (при расходе свыше 200 м<sup>3</sup>/ч значение расхода при поверке должно составлять не менее 30 % от диапазона измерений расходомера)для расходомеров свыше Ду 80. Измерения в каждой точке проводят не менее 3-х раз, время каждого измерения не менее 180 с. Значение приведённой погрешности измерений объемного расхода определяют по формуле:

$$
\gamma_i = \frac{|Q_i - Q_{\Im\Gamma}|}{Q_{max}} \cdot 100\%
$$
\n<sup>(1)</sup>

гле:

 $Q_i$  – значение расхода, измеренное поверяемым расходомером,  $M^3$ /ч;

Q<sub>ЭТ</sub> - значение расхода, измеренное эталоном, м<sup>3</sup>/ч.

Q<sub>max</sub> - верхний предел измерений объемного расхода, м<sup>3</sup>/ч

Результаты определения приведённой погрешности измеренийсчитаютсяположительными, если полученные значения при измерении в каждой поверочной точкене превышают пределов допускаемой погрешности.

5.4.2 Проведение поверки имитационным методом (при периодической поверке)

Поверка может проводится как лабораторных условиях, так и непосредственно в условиях эксплуатации

5.4.2.1 В лабораторных условиях.

Заполнить расходомер деаэрированной дистиллированной водой (ГОСТ Р 58144-2018) следующим образом:

Расходомер исполнения 1 - на один из присоединительных фланцев расходомера устанавливается заглушка, расходомер размещается вертикально, затем заполняется рабочей жидкостью таким образом, чтобы уровень воды был выше, чем верхние акустические антенны минимум на 5 см.

Расходомер исполнения 2 - дистиллированнуюводу налитьтак, чтобы уровень её был выше, чем верхние акустические антенны на 2-3 см.

Расходомер с дистиллированной водойвыдерживается при нормальных условиях не менее 2-х часов.

Провести измерение температуры дистиллированной воды в расходомере и определить скорость звука в ней по таблице (Приложение Б) при этой температуре.

Непосредственно перед проведением измерений удалить пузыри воздуха из карманов, где расположены акустические антенны.

Выполнить подключение к блоку электроники расходомера затем в основном окне автономного ПО «Расходомеры РУМ ООО «Валком».ехе»нажать кнопку «самодиагностика», дождаться появления сообщения «Ошибок нет»

Далее:

- произвести измерения скорости звука, нажав кнопку «Измерение скорости распространения УЗВ». Дождаться результатов измерений, занести результат в протокол.

В случае если показания расходомера отличаются от значений, определенных по таблице Б1 (Приложение Б) на величину не более 5 м/с перейти к измерению нулевого расхода.

- нажать кнопку «Измерение объемного расхода». Дождаться результатов измерений, занести результат в протокол.

Результаты поверки считают положительными, если показания расходомера при отсутствии потока не превышает значения:

$$
Q_{P0} \leq \pm 0.003 \cdot Q_{\text{macc}} \gamma, \ \mathbf{M}^{3}/\mathbf{q}, \tag{2}
$$

**где:**

 $Q_{P0}$  - измеренное значение расхода при отсутствии потока,  $M^{3}/V$ 

Омакс - верхний предел измерения объемного расхода,  $M^3/q$ 

 $\gamma_{\rm v}$  - пределы допускаемой приведённой к верхнему пределу измерений погрешности при измерении объемного расхода, %

5.4.2.2 В условиях эксплуатации

Поверка по данному пункту методики проводится при невозможности произвести демонтаж расходомеров с трубопровода.

Заполнить участок с расходомером деаэрированной дистиллированной водой (ГОСТ Р 58144-2018)<sup>1)</sup>, так, чтобы расходомер был полностью заполнен, (выдержать не менее 2 часов при нормальных условиях, обеспечить уравнивание давления в трубопроводе с атмосферным давлением).

Провести измерение температуры дистиллированной воды в расходомере и определить скорость звука в ней по таблице из приложения Б1 из приложения Б настоящей методики.

Произвести измерение скорости звука в жидкости, заполняющий расходомер.

Выполнить подключение к блоку электроники расходомера, затем в основном окне автономного ПО «Расходомеры РУМ ООО «Валком».ехе» нажать кнопку «самодиагностика», дождаться появления сообщения «Ошибок нет»2)

**Далее:**

- произвести измерения скорости звука, нажав кнопку «Измерение скорости распространения УЗВ». Дождаться результатов измерений, занести в протокол.

В случае если показания расходомера не отличаются от значений, определенных по таблице Б1 (Приложение Б) на величину более 5 м/с перейти к измерению нулевого расхода.

- нажать кнопку «Измерение объемного расхода». Дождаться результатов измерений, занести результат в протокол.

Результаты поверки считают положительными, если показания расходомера при отсутствии потока не превышает значения:

$$
Q_{P0} \leq \pm 0,003 \cdot Q_{\text{макс}} \cdot \gamma, \quad M^3 / \mathbf{q},\tag{3}
$$

где:

**Qpo - измеренное значение расхода при отсутствии потока, м3/ч**

 $Q_{\text{макс}}$  - верхний предел измерения объемного расхода, м<sup>3</sup>/ч

Yv- пределы допускаемой приведённой к верхнему пределу измерений погрешности при измерении объемного расхода, %

*1} допускается использовать иную жидкость с известной скоростью звука*

*2> сигнал «неисправность», особенно в случае использовании воды, может означать наличие пузырей газа. В этом случае необходимо штатным образом задать расход и при наличии потока жидкости подключиться к расходомеру и нажать кнопки «самодиагностика», затем «измерение скорости распространения УЗВ». Отсутствие ошибок в этом случае будет означать, что в момент проведения поверки на антеннах имелись пузыри воздуха, препятствующие работе расходомера. Требуется принять меры по удалению пузырей с поверхности антенн.*

Все результаты поверочных операций заносятся в протокол, оформленный в форме, рекомендованной в приложении А.

5.5 Определение абсолютной погрешности токового выхода (при наличии).

Выполнить подключение к расходомеру\*

Нажать в основном окне автономного ПО «Расходомеры РУМ ООО «Валком».ехе» кнопку «4мА», через 1 минуту произвести измерение тока в цепи питания.

Нажать в основном окне автономного ПО «Расходомеры РУМ ООО «Валком». exe» кнопку «12мА», через 1 минуту произвести измерение тока в цепи питания.

Нажать в основном окне автономного ПО «Расходомеры РУМ ООО «Валком».ехе» кнопку «20мА», через 1 минуту произвести измерение тока в цепи питания.

Абсолютная погрешность токового выхода Дюпределяется по формуле:

$$
\Delta_I = I_y - I_3, \, MA \tag{4}
$$

где

1э- значение тока, измеренное эталоном, мА;

1у - установленное значение тока, мА.

Результаты считают положительными, если величина абсолютной погрешности токового выхода не превышает ±0,02 мАв каждой точке.

\*При использовании для поверки аналогового выхода требуется установить адрес устройства «0», для этого необходимо нажать кнопку «включение аналогового выхода»;

При использовании для поверки цифрового выхода требуетсяустановить адрес устройства «1», для этого необходимо нажать кнопку «включение цифрового выхода».

Импульсный выход активируется производителем и отражается в коде заказа.

## 5.6 Определение абсолютной погрешности при измерении плотности жидкости

Первичная поверка проводится в лабораторных условиях. Периодическая поверка канала плотности расходомера может проводиться как лабораторных условиях, так и непосредственно в условиях эксплуатации.

5.6.1 В лабораторных условиях.

Заполнить расходомер рабочей жидкостью, для измерений которой расходомер был откалиброван на заводе - изготовителе(топливо дизельное марок Л, Е, З, А по ГОСТ 305; топливо моторное марок АИ-92, АИ-95, АИ-98 по ГОСТ 32513; топливо для реактивных двигателей (авиационный керосин) марки ТС-1 по ГОСТ 10227 (вид рабочей жидкости указан в паспорте на расходомери коде заказа) следующим образом:

Расходомер исполнения 1 - на один из присоединительных фланцев расходомера устанавливается заглушка, расходомер размещается вертикально, затем заполняется рабочей жидкостью таким образом, чтобы уровень жидкости был выше, чем верхние акустические антенны минимум на 5 см

Расходомер исполнения 2 - залить рабочую жидкость так, чтобы уровень рабочей среды был выше, чем верхние акустические антенны минимум на 2-3 см.

Заполнить цилиндр для ареометра той же жидкостью.

Выдержать расходомер и цилиндр не менее 2 часов в условиях лаборатории. При применении в качестве рабочей среды топлива моторного марок АИ-92, АИ-95 АИ-98 или авиационного керосинарекомендуется накрывать крышками расходомер и цилиндр для ареометра для предотвращения испарения топлива за время выдержки.

Выполнить подключение к блоку электроники расходомера согласно п.5.2 затем в основном окне автономного ПО «Расходомеры РУМ ООО «Валком».ехе» нажать кнопку «самодиагностика», дождаться сообщения «ошибок нет».

Измерить температуру рабочей среды во внутренней полости расходомера и цилиндра для ареометра термометром лабораторным по ГОСТ 28498-90 или термометром лабораторным электронным ЛТ-300. Показания термометра занести в протокол, оформленный в форме, рекомендованной в приложении А. Удалить термометр из внутренней полости расходомера.

Произвести измерение плотности рабочей среды р<sub>р</sub>, кг/м<sup>3</sup>, нажав кнопку «плотность». Показания расходомера по каналу плотности занести в протокол, оформленный в форме, рекомендованной в приложении А.

Выполнить измерение плотности рабочей среды в цилиндрерд, кг/м<sup>3</sup> при помощи ареометра в соответствии с требованиями ГОСТ 3900-85 «Нефть и нефтепродукты. Методы определения плотности». В случае если разница температур рабочей среды в цилиндре для ареометра и внутренней полости расходомера превышает  $\pm 1$  °С выполнить пересчет результата измерений плотности ареометром к температуре рабочей среды в расходомере в соответствии с требованиями Р50.2.076-2010 «ГСИ. Плотность нефти и нефтепродуктов. Методы расчета. Программа и таблицы приведения».

В случае наличия технической возможности допускается измерение плотности рабочей среды ареометром выполнять непосредственно в расходомере, без применения цилиндра для ареометра.

Абсолютную погрешность канала измерений плотности расходомера определяют по формуле:

$$
\Delta \rho = \rho_P - \rho_A, \ \kappa \Gamma / M^3 \tag{5}
$$

Результаты считают положительными, если абсолютная погрешность при измерении плотности не превышает  $\pm 15$  кг/м<sup>3</sup>.

5.6.2 В условиях эксплуатации (только при проведении периодической поверки).

Измерения выполняются при условии наличия стабильного расхода рабочей среды через поверяемый расходомер и после времени выдержки, достаточного для выравнивания температур рабочей среды и корпуса расходомера.

Выполнить отбор пробы рабочей среды из трубной обвязки расходомера по возможности ближе к месту установки расходомера. Отбор пробы производят в соответствии с требованиями ГОСТ 2517-2012 «Нефть и нефтепродукты. Методы отбора проб». Допускается отбор пробы выполнять непосредственно в цилиндр для ареометра.

В момент отбора пробы выполнить измерение плотности рабочей среды расходомером  $\rho_p$ , кг/м<sup>3</sup>, нажав кнопку «плотность». Показания расходомера по каналу плотности занести в протокол, оформленный в форме, рекомендованной в приложении А.

Выполнить измерение плотности рабочей среды в цилиндрерд, кг/м<sup>3</sup> при помощи ареометра в соответствии с требованиями ГОСТ 3900-85 «Нефть и нефтепродукты. Методы определения плотности».

Абсолютную погрешность канала измерений плотности расходомера определить по формуле 5.

Результаты считают положительными, если абсолютная погрешность измерений плотности не превышает  $\pm 15$  кг/м<sup>3</sup>.

При выполнении условий п.п 5.5 и 5.6 расходомер считается пригодным к применению.

Все результаты поверочных операций заносятся в протокол, оформленный в форме, рекомендованной в приложении А.

#### 5.6.3 Оформление результатов поверки

Положительные результаты первичной поверки оформляют (внесением знака поверки в паспорт) или выдачей свидетельства о поверке установленной формы. Знак поверки наносится на свидетельство о поверке или в паспорт расходомера.

Положительные результатыпериодическихповерокоформляют записью в паспорте (раздел «Свидетельство о приемке»), заверенной поверителем и удостоверенной знаком поверки.

При отрицательных результатах поверки расходомер бракуют с выдачей извещения о непригодности установленной формы с указанием причин непригодности.

### ПРОТОКОЛ

Расходомер ультразвуковой многолучевойРУМ- зав. №

Методика поверки МП 2550-0366-2020 утверждена ФГУП «ВНИИМ им. Д.И. Менделеева» 06марта2020 г.

Условия поверки:

- температура окружающего воздуха, °С

- относительная влажность, %

- атмосферное давление, кПа

Средства поверки:

ПО (соответствует/не соответствует)

Самодиагностика (ошибок нет)

Диапазон измерений объемного расхода, м<sup>3</sup>/ч от \_\_\_\_\_ до\_\_\_\_\_\_

Таблица 1Определение приведенной к верхнему пределу измерений погрешности при измерении объемного расхода проливным методом (при проведении поверки проливным методом)

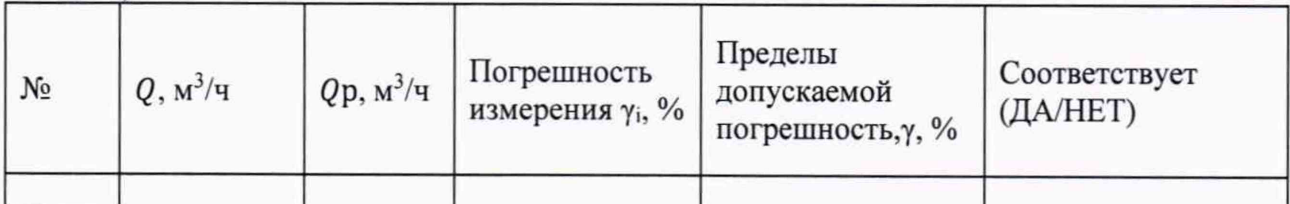

Таблица 2Определение приведенной к ВПИ погрешности при измерении объемного расхода имитационным методом (при проведении поверки имитационным методом)

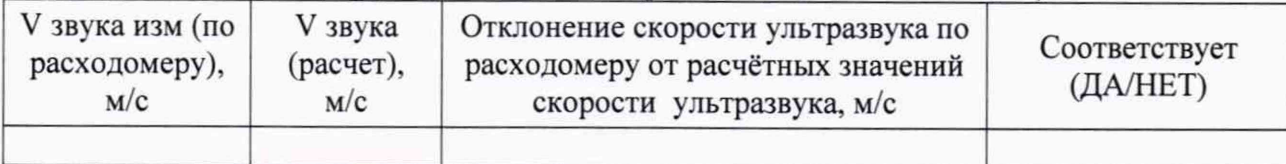

# Таблица 3 Проверка нулевого расхода

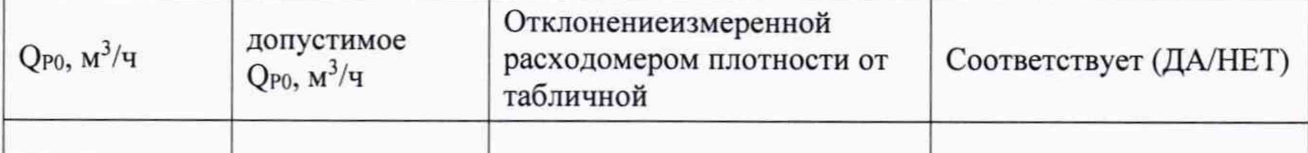

Таблица 4Определение абсолютной погрешности при измерении плотности жидкости

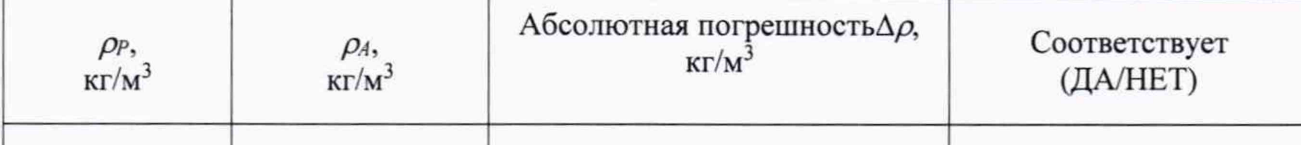

## Таблица 5Определение абсолютной погрешности токового выхода Д

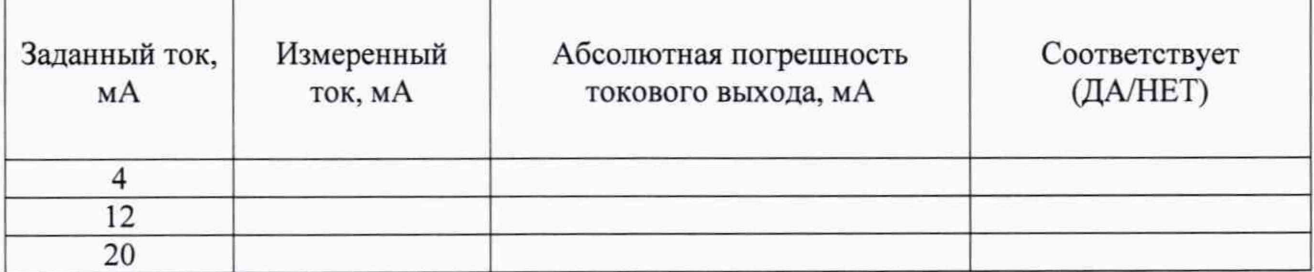

РУМ к эксплуатации годен (негоден) Дата поверки « » 20 г.

# Приложение Б (справочное)

# Таблица Б.1

Скорость распространения звука в нормальной, деаэрированной, дистиллированной (ГОСТ Р 58144-2018) воде при температурах от 0 до 100°С и при атмосферном давлении (0,101325МПа), м/с по ГСССД 190-2000

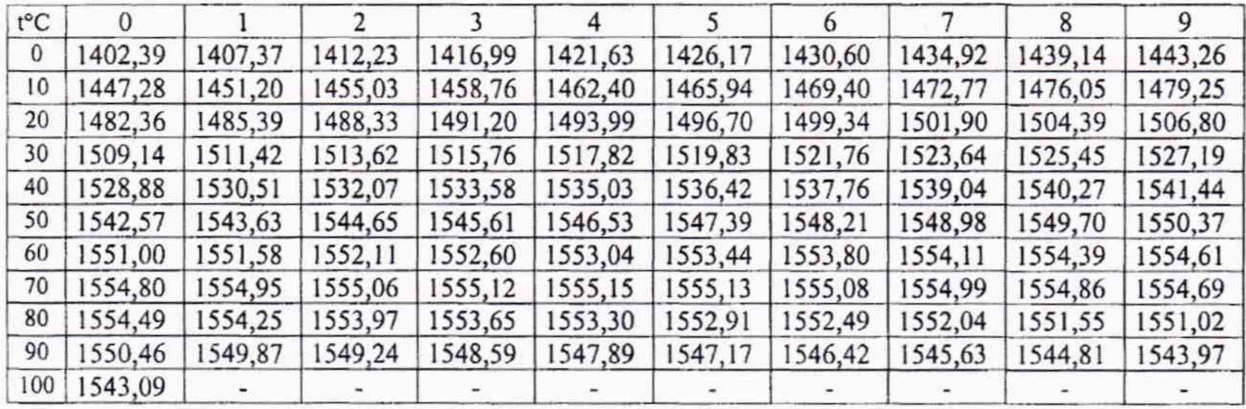